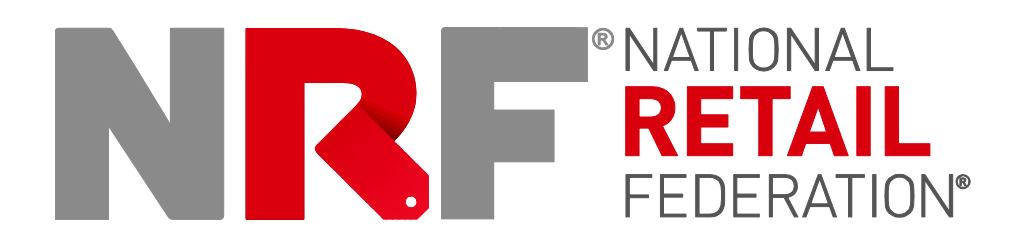

# **The NRF Standard Color and Size Code System FAQ**

(Revised and updated July, 2015)

NRF 1101 New York Ave. NW, 12<sup>th</sup> Floor Washington DC 20005 202.783.7971 *fax*202.737.2849 [www.nrf.com](http://www.nrf.com/)

# **Contents**

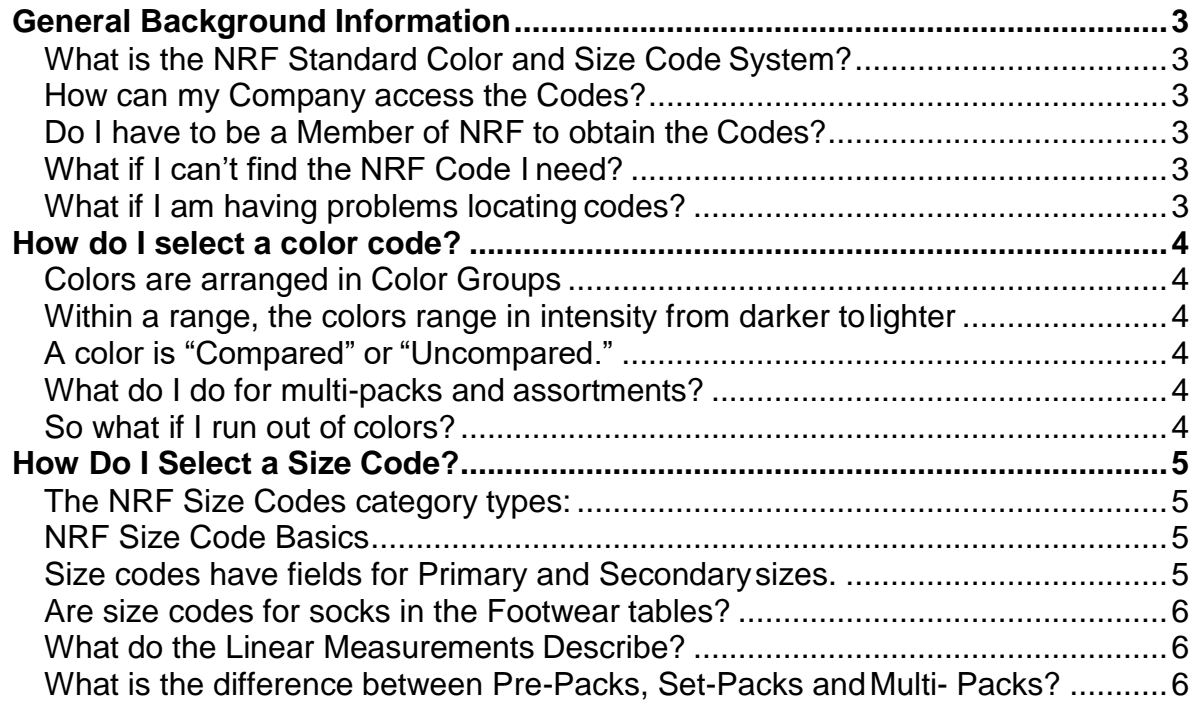

# <span id="page-2-0"></span>*General Background Information*

# <span id="page-2-1"></span>**What is the NRF Standard Color and Size Code System?**

The NRF Standard Color and Size Codes give retailers, vendors and manufacturers a common language for product color and size identification for Electronic Data Interchange (EDI) purposes that supplements the information conveyed by UPC codes.

For products which have a color and/or size, an NRF Color Code and/or an NRF Size Code are required Minimum Data Elements for implementation of the GS1 EDI Price Sales Catalog Transaction Set (832). See the [GS1 website](https://www.gs1us.org/) to learn more about EDI.

# **What are the benefits of using the NRF Standard Color andSize Codes?**

In addition to cost savings related to improved inventory management, fewer errors due to manual entry and reduced time for new item set up and maintenance, use of the codes allows retailers and their vendor partners to do automated analysis for sales trends by sizes and colors, and helps guide merchandise assortment planning.

This helps ensure that the right merchandise is in the right place at the right time, benefiting not just retailers and vendors, but consumers, too.

# **Are the NRF Standard Color and Size Codes Part of the UPC?**

The NRF Standard Color and Size Codes *are not* part of the UPC. In the United States, a UPC is a 12-digit code that includes the vendor id number assigned by GS1, the product id assigned by the manufacturer, and a final check digit.

To get started with barcoding and to request a GS1 company prefix, see [Get Started with](http://www.gs1us.org/get-started/im-new-to-gs1-us-3?utm_expid=88771579-13.rm92T7KGS_mT6oLNwjct4w.1)  [Barcodes.](http://www.gs1us.org/get-started/im-new-to-gs1-us-3?utm_expid=88771579-13.rm92T7KGS_mT6oLNwjct4w.1) For more information on assigning UPCs, please visit [10 Steps to Bar](http://www.gs1.org/ten-steps-gs1-barcode-implementation) Code [Implementation \(GS1](http://www.gs1.org/ten-steps-gs1-barcode-implementation) US).

# <span id="page-2-2"></span>**How can my Company access the Codes?**

The NRF Standard Color and Size codes are only available electronically, either from our partners [GXS,](http://www.gxs.com/products/synchronization/GPC.htm) [InterTrade,](http://www.intertrade.com/suppliers/electronic-product-catalog.jsp#nrf) or [SPS Commerce,](http://www.spscommerce.com/n_serv/supplier_catalog.shtml) or by purchasing them from the NRF Bookstore in Microsoft Access 2013 format.

#### <span id="page-2-3"></span>**Do I have to be a Member of NRF to obtain the Codes?**

NRF membership is not required to obtain the NRF Standard Color and Size Codes. The codes may be obtained from our Partners, and they may be purchased from the [NRF](https://nrf.com/resources/retail-library/standard-color-and-size-codes)  [website](https://nrf.com/resources/retail-library/standard-color-and-size-codes) in Microsoft Access 2013 format.

# <span id="page-2-4"></span>**What if I can't find the NRF Code I need?**

Select a code that best describes your item from the tables. New color codes cannot be requested, but if you are looking for a size code and can't find one that describes your item, please submit a request for a new size code through the New Code Request utility on the website through which you are accessing the codes.

# <span id="page-2-5"></span>**What if I am having problems locating codes?**

Please contact your provider directly.

If you are accessing the codes through [GXS](http://www.gxs.com/products/synchronization/GPC.htm) [Global Product Catalogue,](http://www.gxs.com/products/active_applications/product_price_management/gxs_catalogue) please call 1.800.334.2255 or email [webmaster@globalproductcatalogue.com.](mailto:webmaster@globalproductcatalogue.com)

If you are accessing the codes through [InterTrade ecCatalogue,](http://www.intertrade.com/suppliers/electronic-product-catalog.jsp#nrf) please contact InterTrade support directly by calling 1.800.873.7803 option #3 or by sending an email to

#### [customerservice@intertrade.com.](mailto:customerservice@intertrade.com)

SPS Commerce clients using [Universal Catalog Service s](http://www.spscommerce.com/products/assortment/item-management/)hould call 888.739.3232 or send an email to [customersupport@spscommerce.com.](mailto:customersupport@spscommerce.com)

# <span id="page-3-0"></span>*How do I select a color code?*

The primary guideline is that the color code is based on the predominant background color of the product. You can download the color code guidelines [here.](https://nrf.com/sites/default/files/Documents/Guide-to-Color-Selection.pdf) But here are some simple tips to get started:

## <span id="page-3-1"></span>**Colors are arranged in Color Groups**

The Color groups are: black, grey, white, brown, beige, green, blue, purple, red, pink, yellow, orange, miscellaneous (overflow codes).

#### <span id="page-3-2"></span>**Within a range, the colors range in intensity from darker tolighter**

- The lower the number, the darker the color. For example, the blue group ranges from sub-groups Dark Blue (401-409) to Navy (410-419) to Medium Blue (420-429), etc., to the sub-group Light Pastel Blue (450-459).
- **Select the color code from the appropriate shade group within the color group to represent each of the color designations in a product line.** For example, the colors coffee, carob and chocolate fall into the dark brown shade group, 201-209.
- **Assign each color variation within a particular Product ID a unique NRF color code.** The first code in the color group is the "uncompared" color code designation. Use this code whenever color shades such as dark brown, rust/copper brown or light/pastel brown *are not* used for a vendor Product ID/Style.
- You can use the same NRF Color Code to represent an entirely different shade for another product **with a different Product ID/Style**.

#### <span id="page-3-3"></span>**A color is "Compared" or "Uncompared."**

A color is *Uncompared* when a vendor offers only one shade of a color group for a specific Product ID/Style. If a vendor has multiple shades of a color group within one Product ID/Style (for example three kinds of dark brown), then the color is *Compared*. The lowest number in a color group is for the uncompared color. For example, the NRF Color Code for Uncompared Red is 600.

#### <span id="page-3-4"></span>**What do I do for multi-packs and assortments?**

For assortments, such as three-packs of socks where the pairs are of different colors, use NRF Color Code 999, which is reserved for assortments.

#### <span id="page-3-5"></span>**So what if I run out of colors?**

No new color codes will be assigned. Please reassign and re-use color codes according to the [color code guidelines.](https://nrf.com/sites/default/files/Documents/Guide-to-Color-Selection.pdf) NRF recommends that you *not* assign NRF Standard Color Codes in your internal systems.

# <span id="page-4-0"></span>*How Do I Select a Size Code?*

## <span id="page-4-1"></span>**The NRF Size Codes category types:**

**Size Table 1** – Adult Male & Unisex Clothing and Furnishings **Size Table 2** – Boys & Unisex Student Clothing and Furnishings **Size Table 3** – Juniors, Misses, & Women's Clothing and Furnishings **Size Table 4** – Infants, Toddlers, Girls and Children's Clothing **Size Table 5** – Footwear **Size Table 6** – Linens, Domestics and Related Textiles **Size Table 7** – Home Furnishings, China Dinnerware and Accessories; Miscellaneous, Linear, Volume and Weight Measurements

## <span id="page-4-2"></span>**NRF Size Code Basics**

- **Sizes within a category may be used assigned to any item within that category.** For example, size Small may be used to describe a shirt, a bag, pants, belt, etc.
- **When selecting codes for bags**, such as gym bags, use the One Size Fits All code, or use the Small, Medium or Large codes as appropriate.
- **Size names are generally spelled out:** Large instead of L, Medium instead of M, S for Small, XLarge for XL, etc.
- **Size codes are not customer facing:** please map your size to a size that closely describes your size. Many manufacturers and retailers have their own ways of naming their sizes, but the point of this system is to have a common understanding of what these different sizes mean.

#### <span id="page-4-3"></span>**Size codes have fields for Primary and Secondarysizes.**

- **For apparel**, **the Primary Size refers to body size; the Secondary Size describes a Proportion, such as a waist or neck size, trouser rise, a cup size, or a general body proportion such as Petite**. For example, to find the code for the men's size 42 Short; search on Primary Size 42, Secondary Size Short (10651). For the boy's size 14 (no Secondary Size), search for size 14, no secondary size (20140). For women's size 36C, search for Primary size 36, Secondary size C (30745), and so on.
- **What about Shoes? For Shoes, the Primary Size refers to foot size; the Secondary Size describes the width which is generally spelled out.** For example, 8W is Primary Size 8, Secondary Size Wide (50437). 8WW is Primary Size 8, Secondary Size Wide Wide (50438).

Use the Footwear table to select codes for all footwear (except socks) *regardless of gender*. There are subcategories for Brazilian, European, Mondopoint, UK and US sizes.

- **Jewelry:** For necklaces and bracelets, use the Linear Measurements table to assign codes; for rings, use the Jewelry table to assign a code according to ring size; for earrings, pins and other jewelry accessories, use the One Size Fits All code in the appropriate category (Menswear, Womenswear, etc.).
- **Linens:**
	- **Window Treatments:** the Primary Size describes the most significant style characteristic and the Secondary Size describes the length in inches. For example, under Valances and Window Accessories, the Primary Size may be

Pouf or Ruffled or Tailored and the Secondary Size is the width in ranges of inches, such as 1-50, 51-100, 101-150, etc.

- **Bed Coverings:** The Primary Size is typically a standard bed size such as Full, Queen, Crib, Bassinet or California King. In the case of Sheet, Quilt or Blanket sets, the Primary Size is the standard bed size, and the Secondary size describes the items in the set, for example: "Flat, Fitted, 2 Pillowcases, 2 Euro Shams."
- **Sometimes, secondary sizes contain item descriptions.** In the Linens and Domestics table, for example, a Queen pillowcase will be Primary size Queen, Secondary size Pillowcase (60685). A beach towel will be Primary size Towel, Secondary size Beach (60694).

#### <span id="page-5-0"></span>**Are size codes for socks in the Footwear tables?**

Socks are considered to be apparel accessories, so men's socks are in the Menswear/Unisex Adult tables, boys' socks in the Boys/Unisex Youth Apparel tables, women's socks in the Womenswear category, etc.

#### <span id="page-5-1"></span>**What do the Linear Measurements Describe?**

Use the linear measurements table for the following categories: Art, Bracelets, Boxes, Candles, Carpets, Clocks, Frames, Luggage, Mirrors, Necklaces, Rugs, Vases, and all other items with a linear measurement of Length and Width.

**For linear measurements, the Primary Size equals Length, while the Secondary Size equals Width.** The larger size is always listed first in codes for linear measurements. Linear sizes *do not* describe orientation (eg portrait vs. landscape). Other tables describing length and width, such as Table Linens or Bath Rugs, follow this same principle of organization.

#### <span id="page-5-2"></span>**What is the difference between Pre-Packs, Set-Packs andMulti- Packs?**

- A **Pre-Pack**, or standard assortment, is a collection of similar merchandise items that are sold and shipped together, for example, an assortment of men's shirts that vary in color and size. Each item has its own UPC for scanning at the point of sale and the Pre-Pack is not sold as a single item to a consumer.
- A **Set-Pack** is a group of items ordered and shipped together, but can be sold either individually or as a set, for example a cookware set. Each item has its own UPC and can be sold as an individual item or the consumer may purchase the entire set.
- A **Multi-Pack** is a group of items which are intended to be sold as a single consumer unit at the point-of-sale, such as a 3-Pack of men's white t-shirts or a 12 piece set of glassware. A Multi-Pack is not intended to broken apart and sold as individual items. Generally, Multi-Pack items are not assigned an individual UPC code.